Vielleicht haben Sie Interesse, eine gesetzliche Betreuung zu übernehmen?

Dann rufen Sie uns an, wir freuen uns über **Ihr Engagement.** 

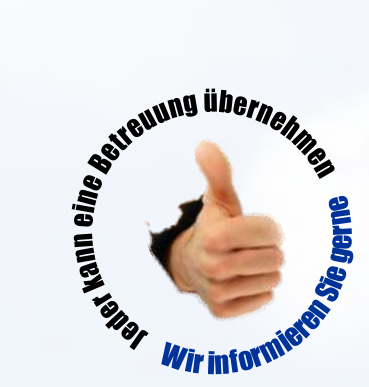

## Ansprechpartner

#### Betreuungsverein Ostalbkreis e.V.

Schleifbrückenstraße 12 73430 Aalen Tel.: 07361 - 680 789

## Ostalbkreis e.V. **Beistandschaft** im Auftrag der

Betreuungsgerichte

**Verein** 

**Betreuungs** 

# EHRENAMTLICHE\*R **BETREUER\*IN**

Menschen im Leben begleiten und unterstützen

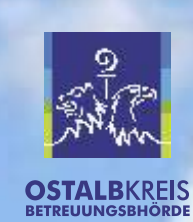

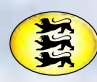

Baden-Württemberg MINISTERIUM FÜR ARBEIT UND SOZIALORDNUNG, FAMILIE, ERAUEN UND SENIOREN

### Was ist eine gesetzliche Betreuung?

Betreuung bedeutet die gesetzliche Vertretung eines Menschen, der wegen einer Krankheit oder Behinderung seine Angelegenheiten ganz oder teilweise nicht mehr besorgen kann.

Das Betreuungsgericht entscheidet, für welchen Bereich eine Betreuung notwendig ist und ein Betreuer bestellt wird.

#### Was bedeutet das für den Betreuten?

- Durch den persönlichen Kontakt zum Betreuer erfährt der betroffene Mensch Unterstützung und Lebensbegleitung,
- er wird rechtlich in bestimmten Aufgabenkreisen durch den Betreuer vertreten, ist aber nicht entmündigt.

#### Was bedeutet das für den Betreuer?

- im persönlichen Kontakt zum Betreuten die Angelegenheiten des betroffenen Menschen so zu besorgen, wie es dessen Wohl entspricht, (z.B. Auflösung der Wohnung, Sorge um die Gesundheit oder das Vermögen, Geltendmachen von Rechtsansprüchen),
- sich auf einen Menschen mit seinen guten und problematischen Seiten einzulassen und ihm gesetzlicher Vertreter zu sein.

#### Ein solcher Betreuer können auch Sie sein!

Ihre Aufgaben können sein

- Anträge stellen, Überweisungen tätigen, Belege ordnen
- ambulante Versorgung organisieren, z.B. durch Sozialstation, Essen auf Rädern
- mit dem Hausarzt die ärztliche Behandlung und medizinische Versorgung vereinbaren Sie müssen also selbst keine Haushaltsarbeit erledigen oder Pflegedienste leisten.

#### Der Betreuungsverein Ostalbkreis e.V.?

Der Verein gehört neben den Betreuungsgerichten und der Betreuungsbehörde zu den Beteiligten bei der gesetzlichen Betreuung von volljährigen Menschen. Er soll Vermittler zwischen der Institution "Gesetz" und den Betroffenen sein. Er hat nach dem Gesetz eine besondere Rolle.

#### Der Betreuungsverein informiert und berät

- Familienangehörige, Freunde und Bekannte von betreuungsbedürftigen Menschen über die Einrichtung einer Betreuung,
- Menschen, die an der Übernahme einer Betreuung interessiert sind.
- Mitarbeiter aus sozialen Diensten.

#### Wir bieten ehrenamtlichen Betreuern an:

- Einführung in das Amt des Betreuers und Fortbildung für die Betreuer.
- Beratung in allen Fragen im Umgang mit dem Betreuten,
- abgesichert sind Sie durch die Haftpflichtversicherung des Landes.